# **gvHidra - Errores # 23181: area texto enriquecido incluye <br> al final**

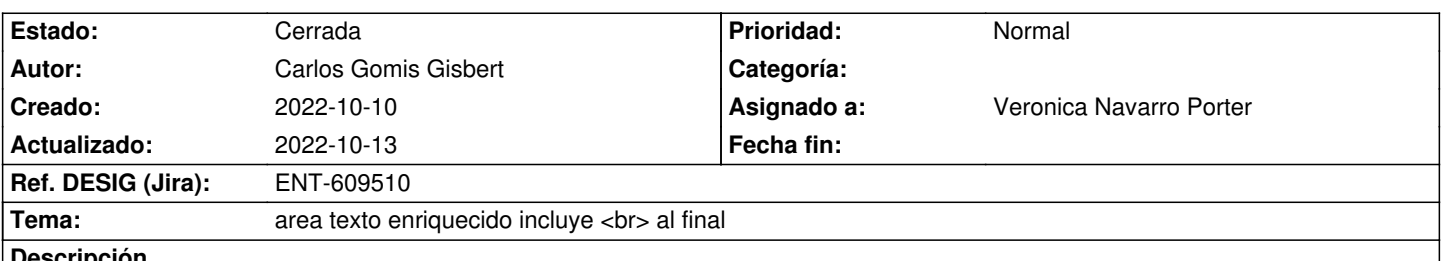

## **Descripción**

Dentro de la aplicación SIGCAP, entrando como pascual dav y sin contraseña.Modulo mis autoevaluaciones. Buscar por versión EFQM 2020, sobre el listado resultado acceder a una autoevaluación. Dentro de cada criterio hay un botón tooltip con una estrella o una llave inglesa. Dichos botones abren una ventana modal, con un area de texto enriquecida donde si por ejemplo pones un texto con saltos de linea y lo guardas, lo hace correctamente.Si posteriormente al guardado, deseamos borrar el contenido del campo en bbdd no guarda vacío sino que deja un <br>. Si el texto introducido no tiene salto de linea se puede borrar y lo guarda correctamente sin el <br>

# **Histórico**

#### **2022-10-11 11:29 - Veronica Navarro Porter**

- *Tema cambiado area texto enriquecido por area texto enriquecido incluye <br> al final*
- *Estado cambiado Comentarios por Nueva*
- *Asignado a establecido a Veronica Navarro Porter*
- *Versión prevista establecido a gvHIDRA-5\_1\_25*

### **2022-10-13 09:37 - Veronica Navarro Porter**

- *Estado cambiado Nueva por Cerrada*
- *% Realizado cambiado 0 por 100*
- *Ref. DESIG (Jira) cambiado ENT-00000 por ENT-609510*